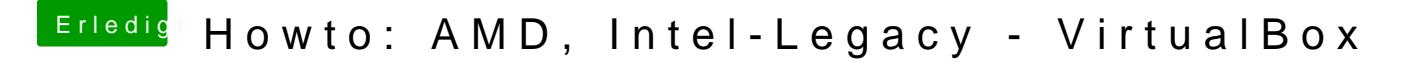

Beitrag von fundave3 vom 15. November 2015, 23:14

Für osx gibts doch gar keine Guest Additions daher müsste das doch eher Tr